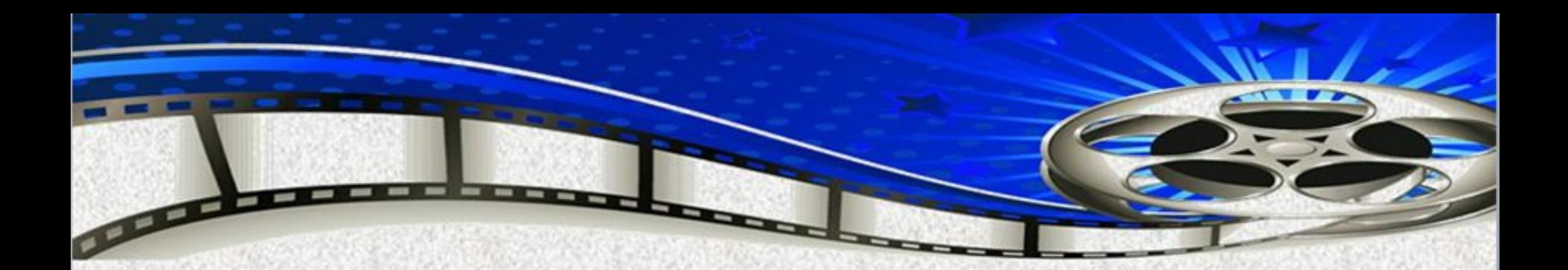

# «Windows Movie **Maker»**

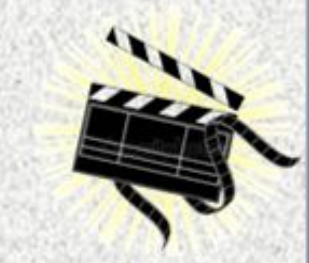

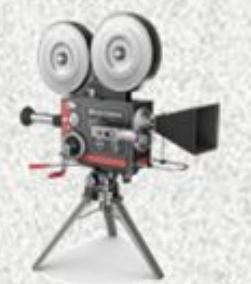

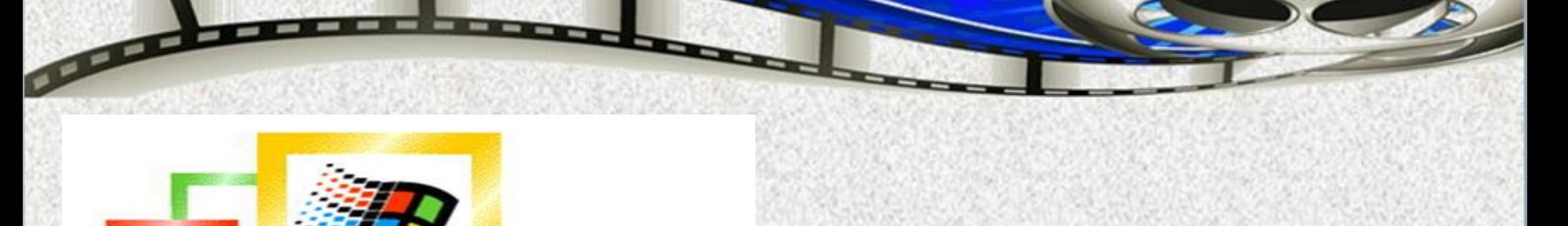

# **Idows**<br>**Movie Maker** Программа предназначенная для создания и редактирования

видеороликов

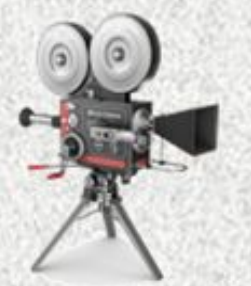

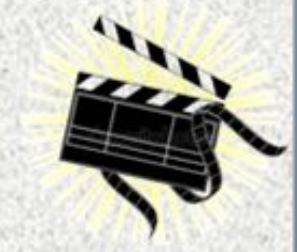

## Возможности WMM:

- Получение видео с цифровой видеокамеры;
- Создание слайд-шоу из изображений;
- Обрезание или склеивание видео;
- Наложение звуковой дорожки;
- Добавление заголовков и титров;
- Создание переходов между фрагментами
- видео;
- Добавление простых эффектов;
- Вывод проекта в формат WMV или AVI с настраиваемым качеством.

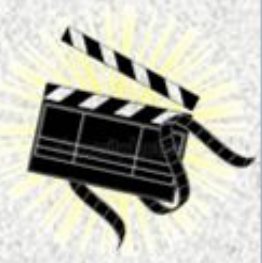

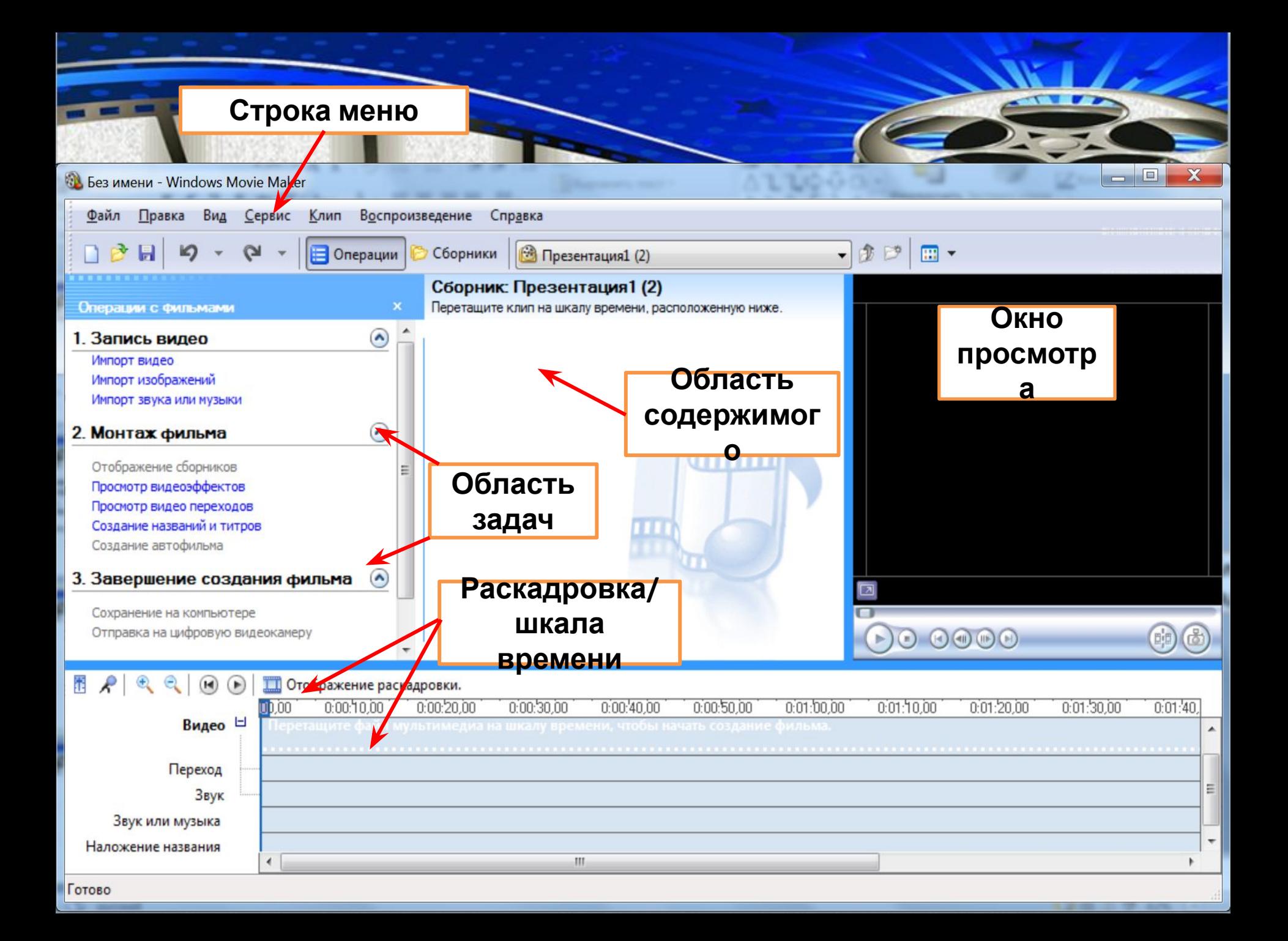

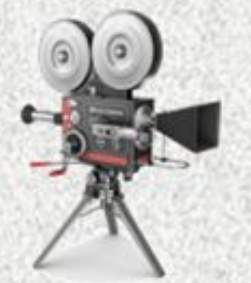

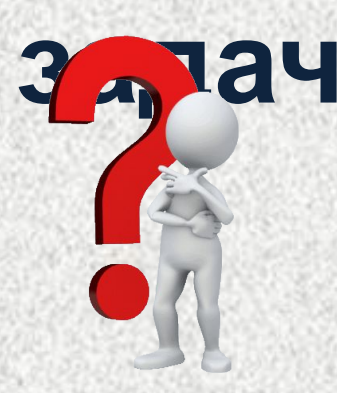

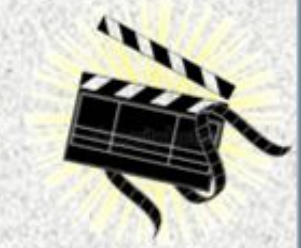

# **WMM предоставляет несколько различных панелей, выбор которых зависит от выполняемых**

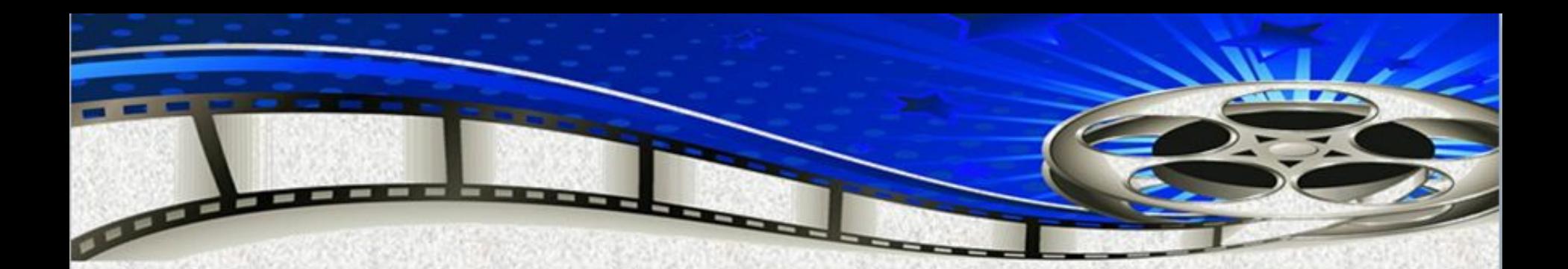

# Танель «Задачи»

#### Без имени - Windows Movie Maker

Файл Правка Вид Сервис Клип Воспроиз Операции

 $\blacktriangle$ 

 $\bullet$ 

 $\left( \bullet \right)$ 

Операции с фильмами

1. Запись видео Импорт видео Импорт изображений Импорт звука или музыки

#### 2. Монтаж фильма

Отображение сборников Просмотр видеоэффектов Просмотр видео переходов Создание названий и титров Создание автофильма

#### 3. Завершение создания фильма

Сохранение на компьютере Отправка на цифровую видеокамеру

Перечислены типичные задачи, которые бывает необходимо **ВЫПОЛНИТЬ ПРИ** создании фильма, в том числе импорт файлов, редактирование фильма и его публикация

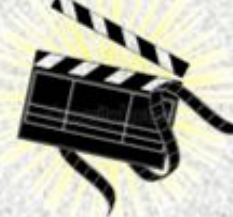

# Область содержимого:

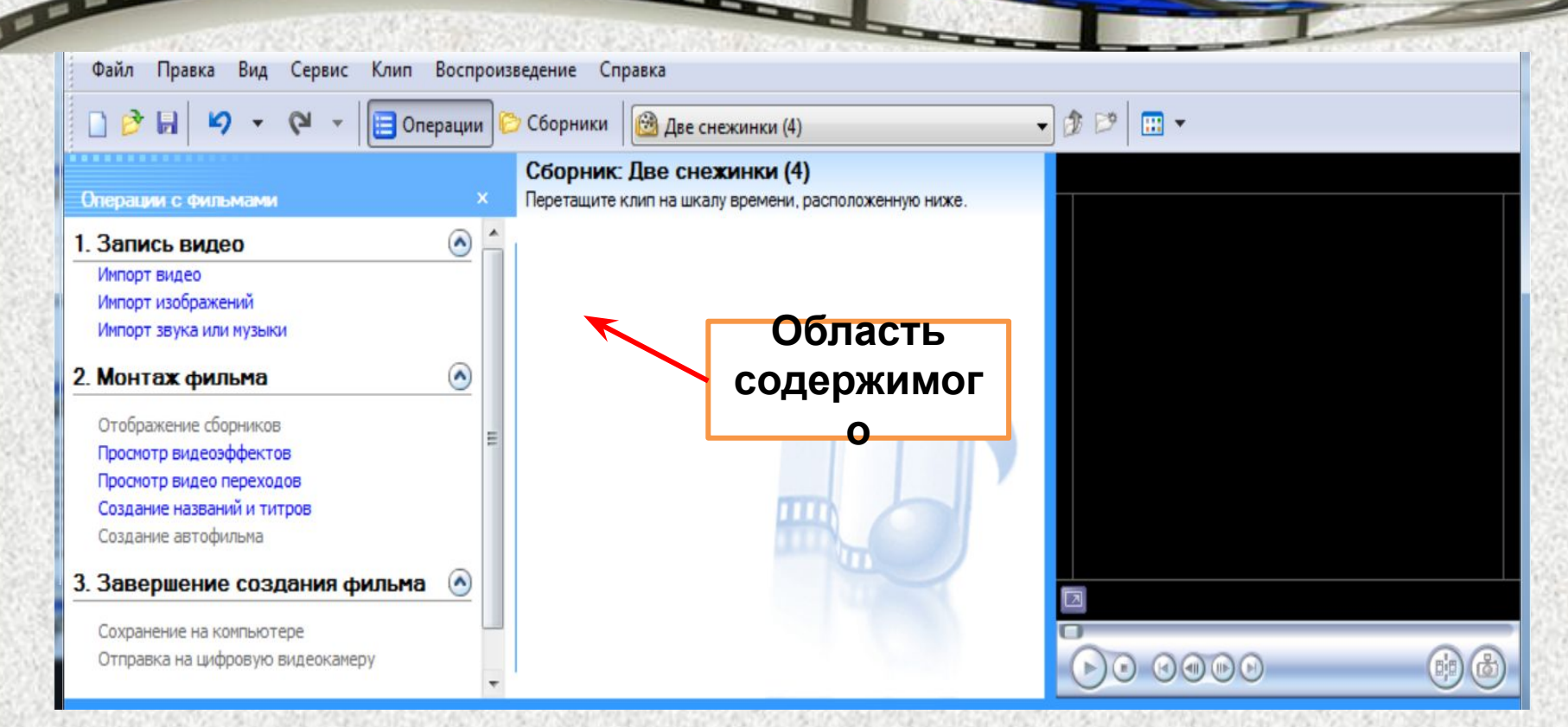

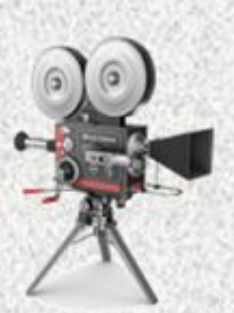

**Показаны клипы, эффекты или переходы, с которыми идет работа при создании фильма, в зависимости от выбранного режима.** 

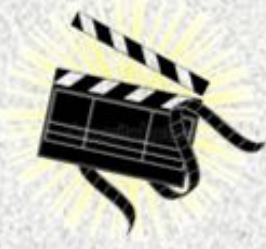

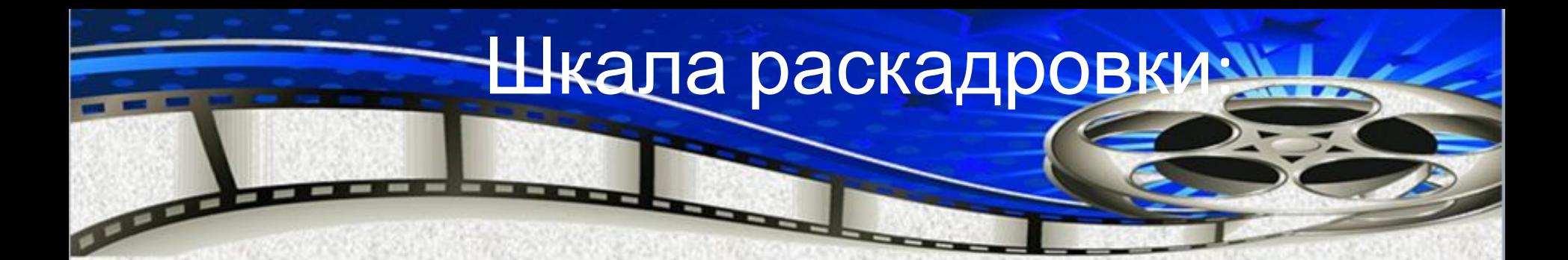

**Раскадровку можно использовать для просмотра последовательности или порядка клипов в проекте и, при необходимости, легко изменять их порядок. Этот режим также позволяет просматривать любые добавленные видеоэффекты или видеопереходы**

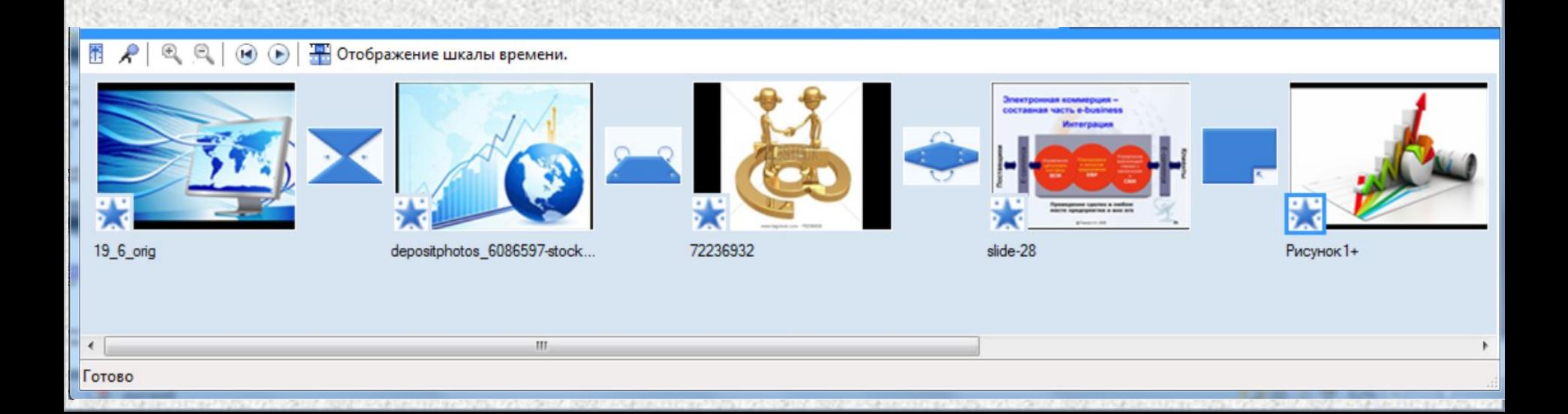

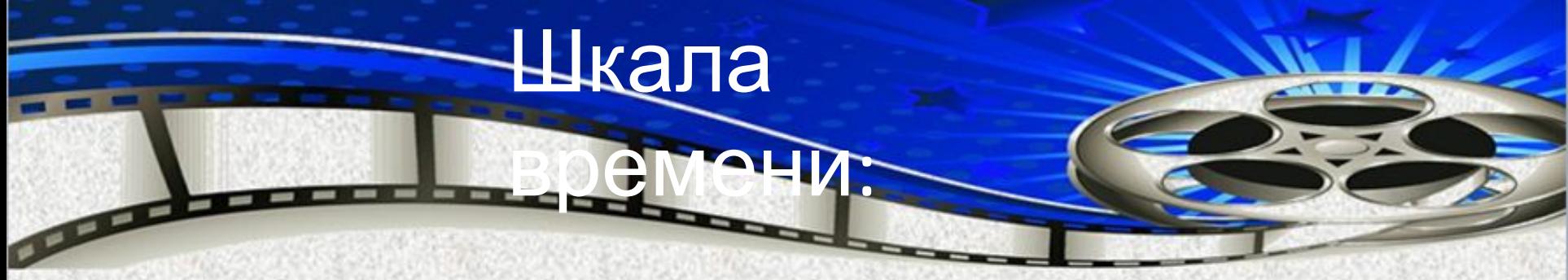

**Предоставляет возможность более подробного просмотра проекта фильма и позволяет выполнять более тонкую работу по редактированию.** 

**Можно обрезать видеоклипы, настраивать продолжительность переходов между клипами и просматривать звуковую дорожку**

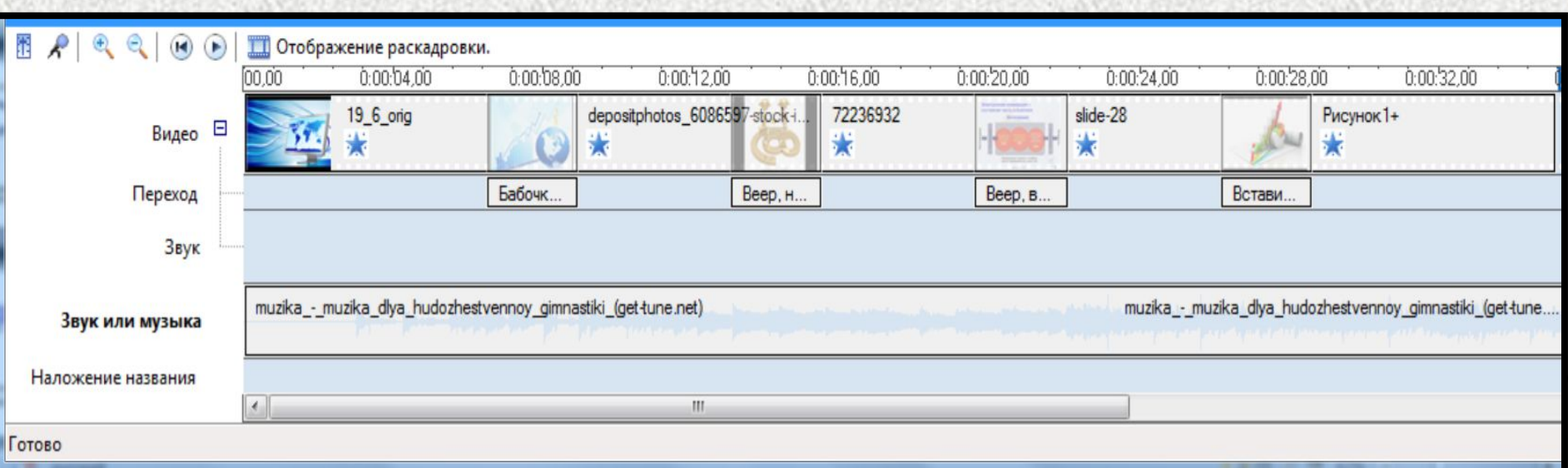

### Монитор предварительного

просмотра:

#### **Позволяет просматривать отдельные клипы или весь проект.**

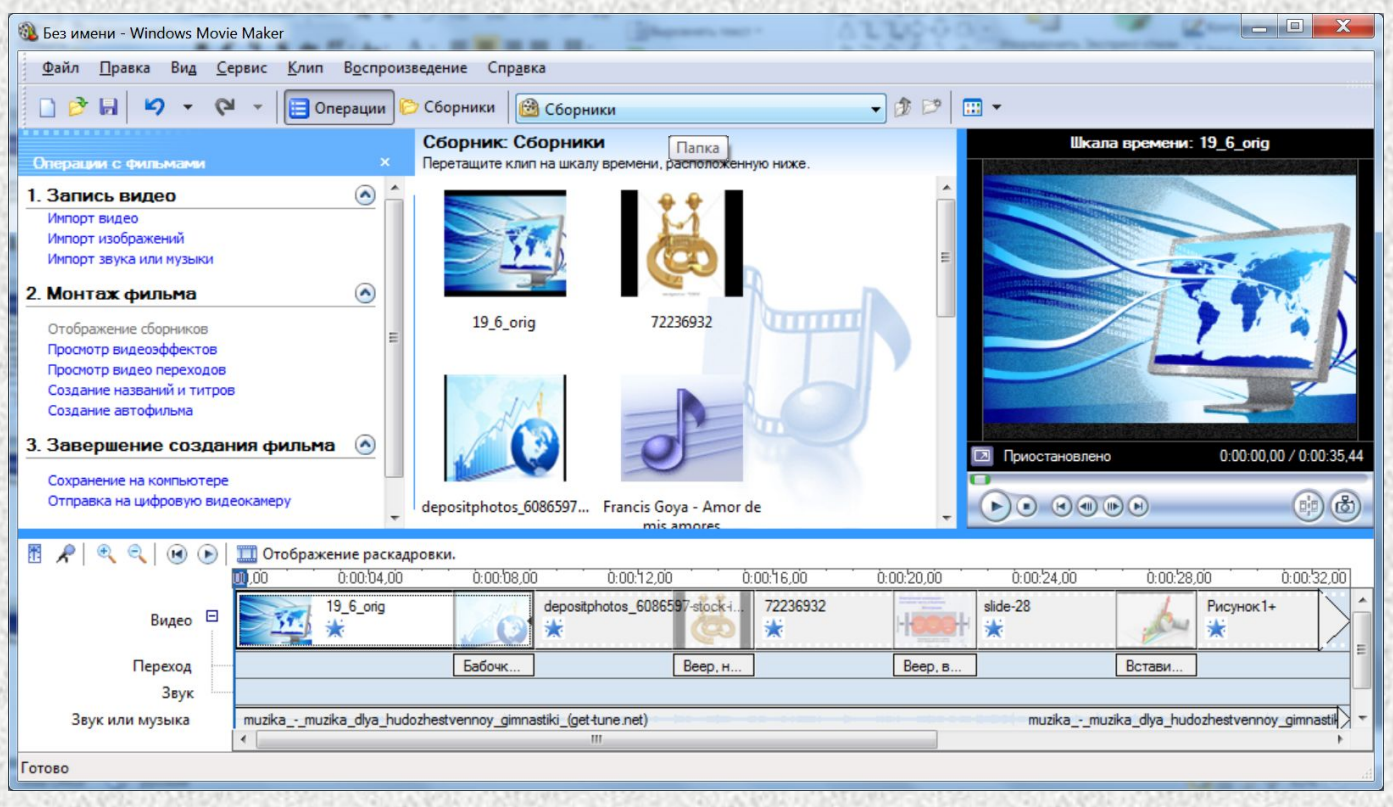

**Кнопки позволяют воспроизводить клип, приостанавливать воспроизведение или выполнять покадровое перемещение по клипу вперед или назад.** 

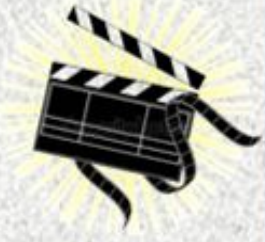

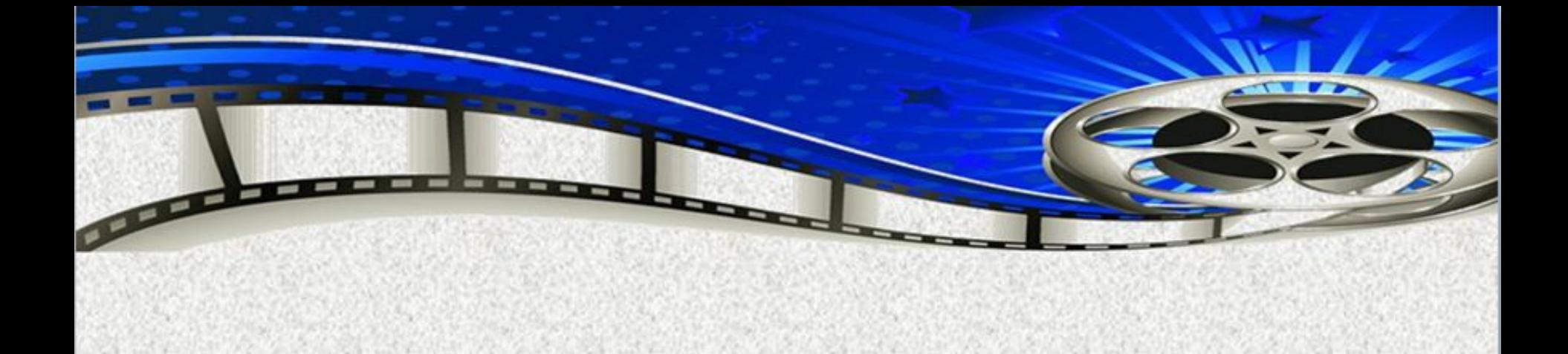

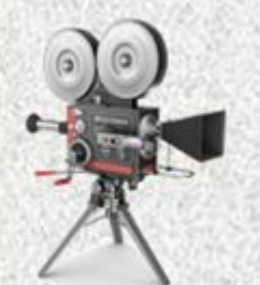

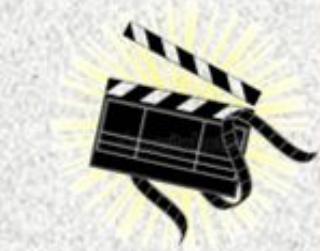

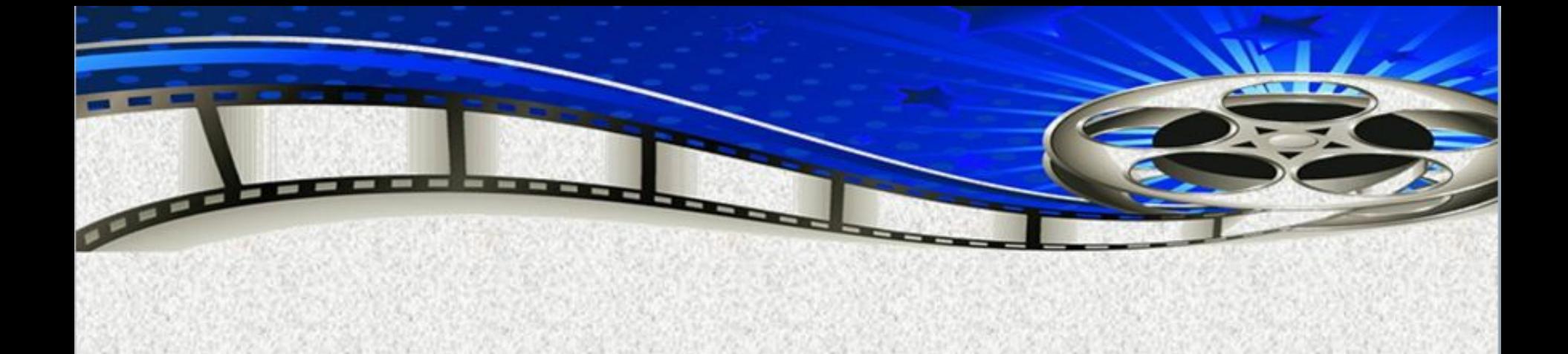

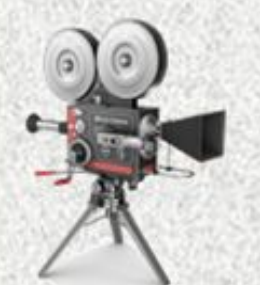

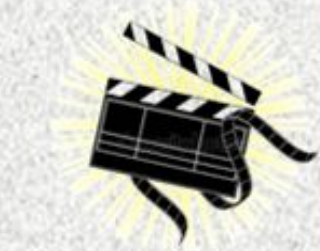

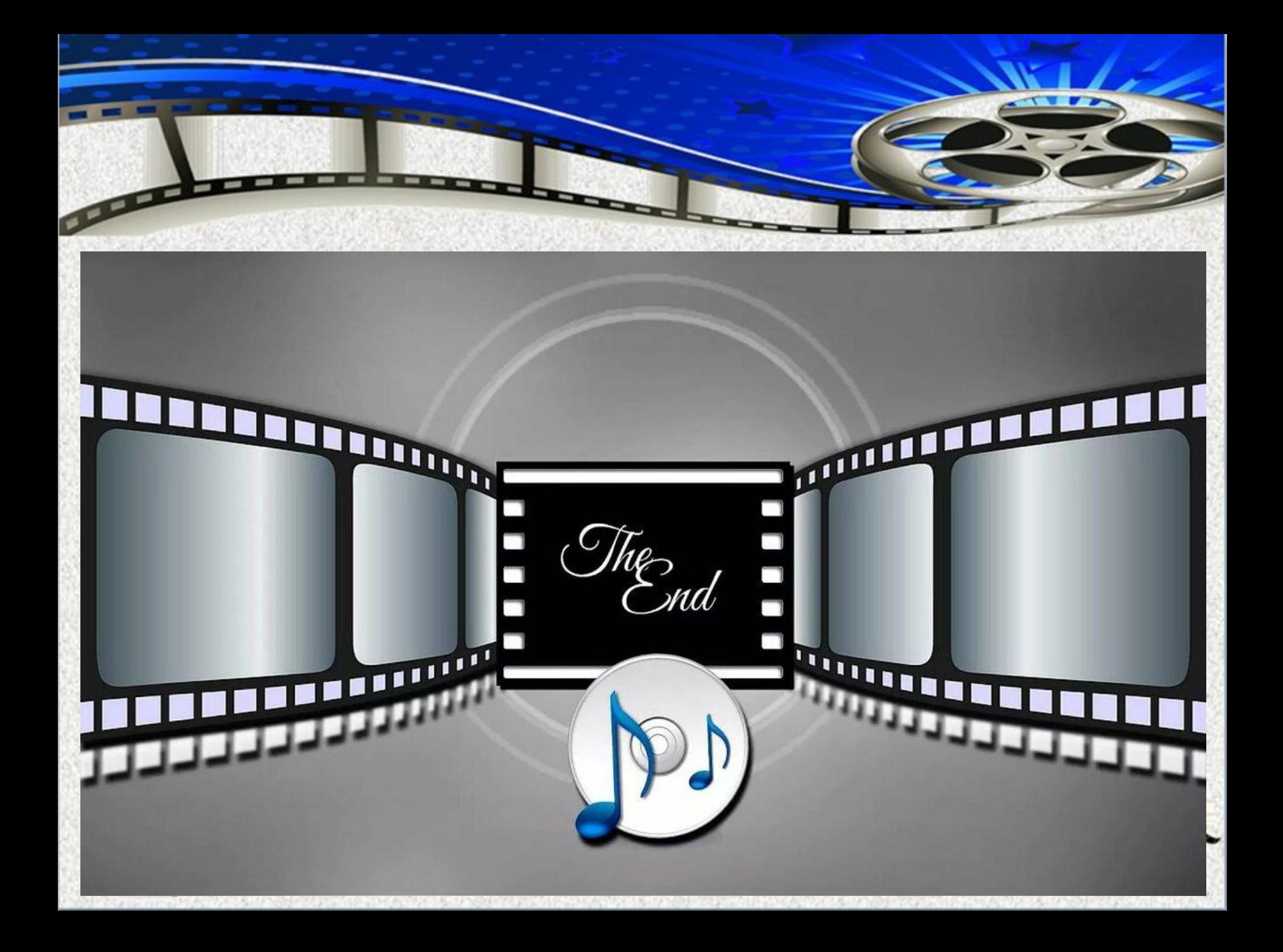